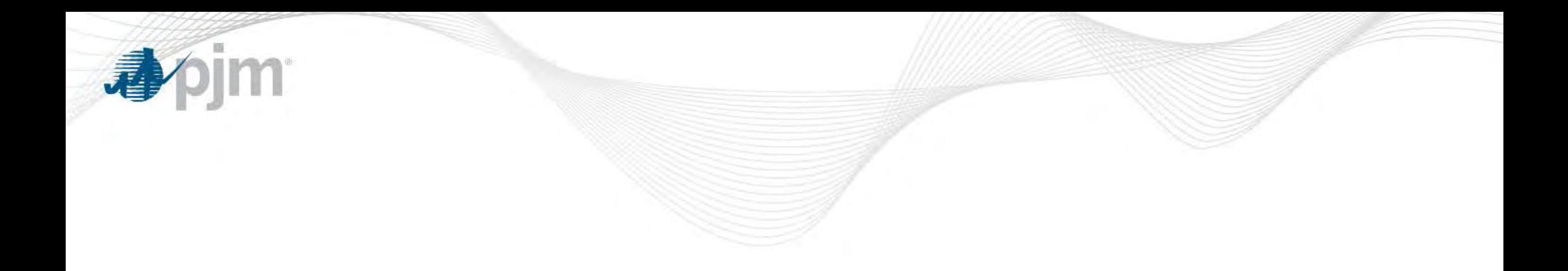

## Member Default of Non-Performance Charges

Underperformance Risk Management Senior Task Force

August 17, 2016

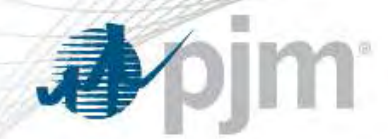

Non-performance Charges and Credits

- **OATT ATTACHMENT DD §10A. CHARGES FOR NON-PERFORMANCE AND CREDITS FOR PERFORMANCE**
	- (g) Revenues collected from assessment of Non-Performance Charges for a Performance Assessment Hour shall be distributed ... [using] the following formulae:
		- Formula 1: Market Participant Bonus Performance = Actual Performance -Expected Performance
			- And

• ...

• Formula 2: Performance Payment = (Market Participant Bonus Performance / All Market Participants Bonus Performance) \* Non-Performance Charge Revenues.

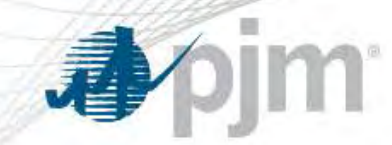

Non-performance Charges and Credits

- Tariff Attachment DD, § 10A(g) provides that non-performance charge revenues collected are to be distributed according to the bonus distribution formula
- However, charges and credits are invoiced simultaneously
- Non-payments of charges will be recovered from Bonus recipients on a subsequent invoice

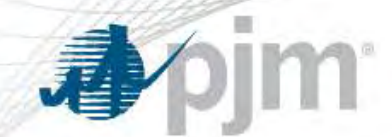

Performance Assessment Hour Charge Default - Example

## **Example: \$100,000 PAH Charge default**

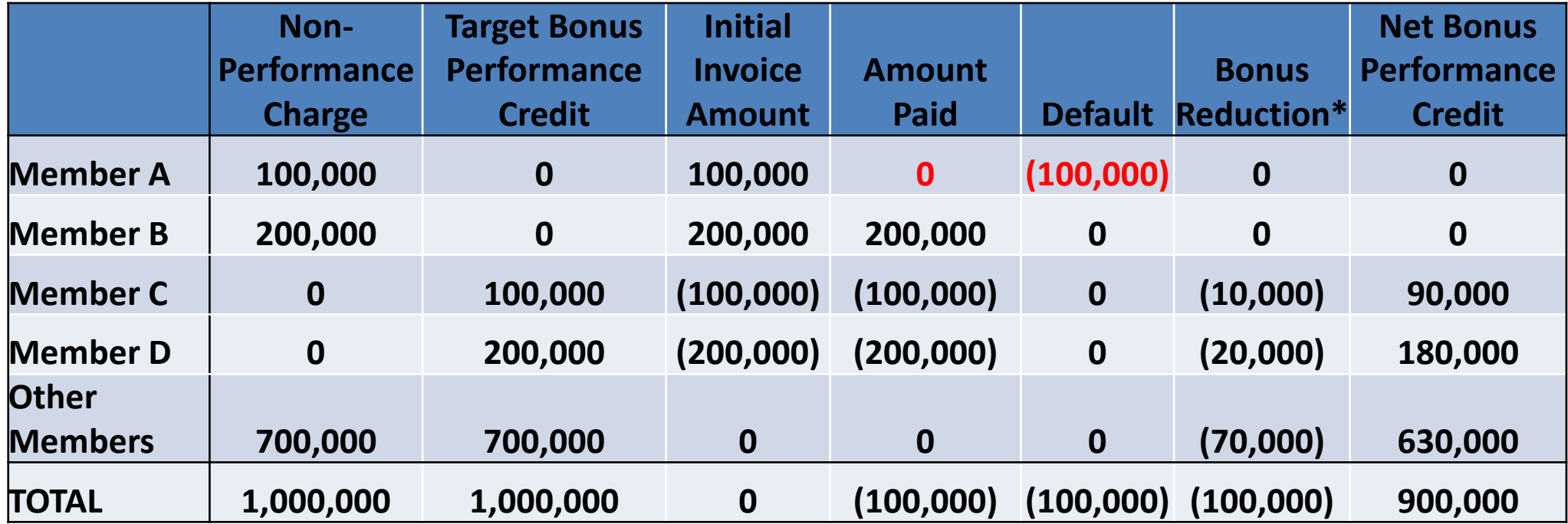

\* Since charges and credits are invoiced in the same bill, reduction

is effected through recovery on a subsequent invoice